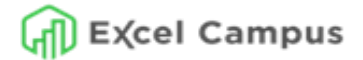

#### **How to perform the keyboard shortcuts:**

- **+** (plus) separator means press and **hold** each key in order.
- **,** (comma) separator means press and **release** each key in order.

*Learn more at excelcampus.com/shortcuts*

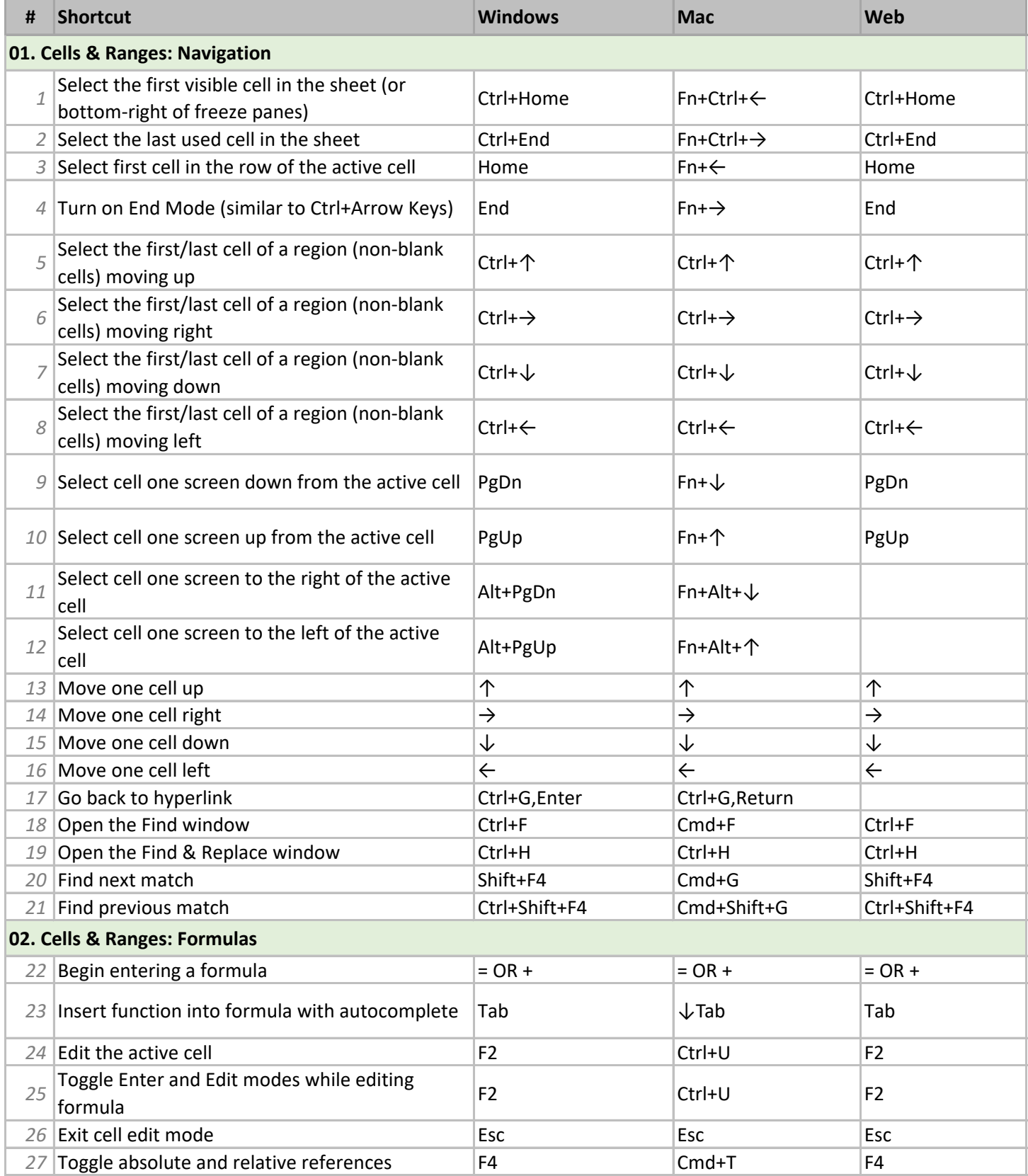

excelcampus.com/shortcuts 1 of 9

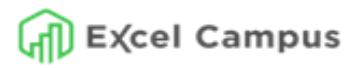

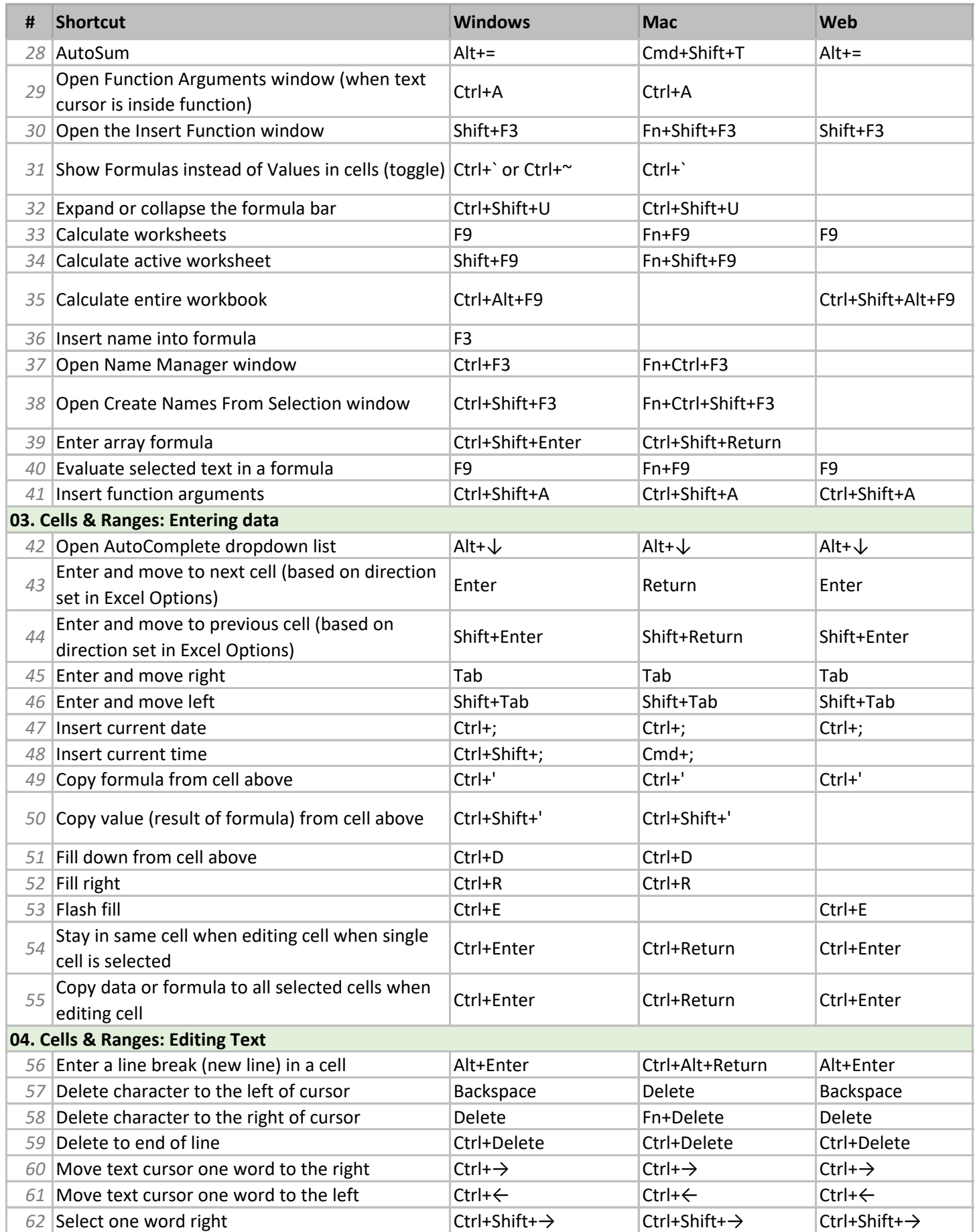

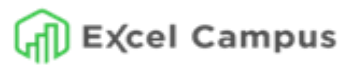

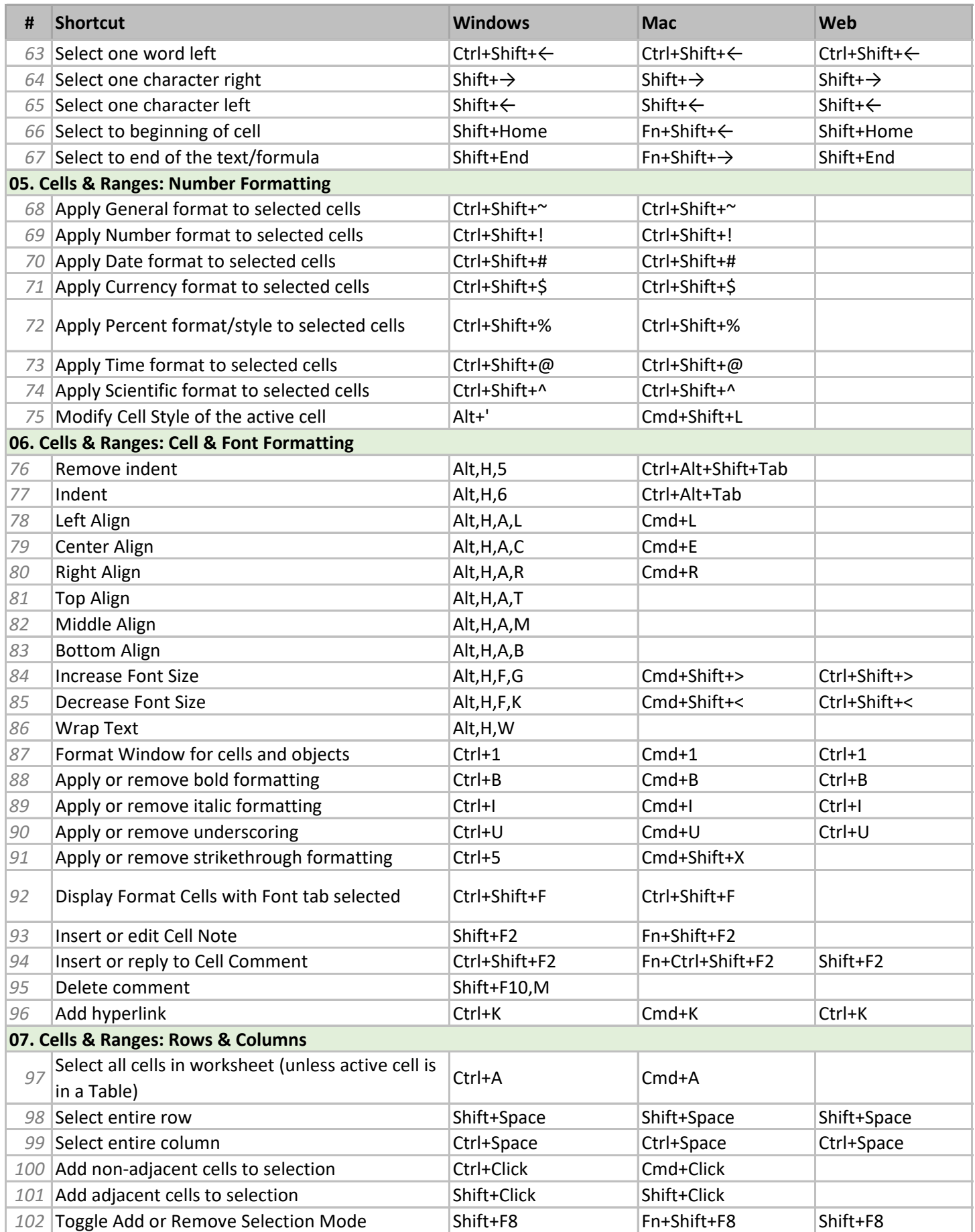

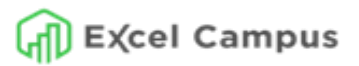

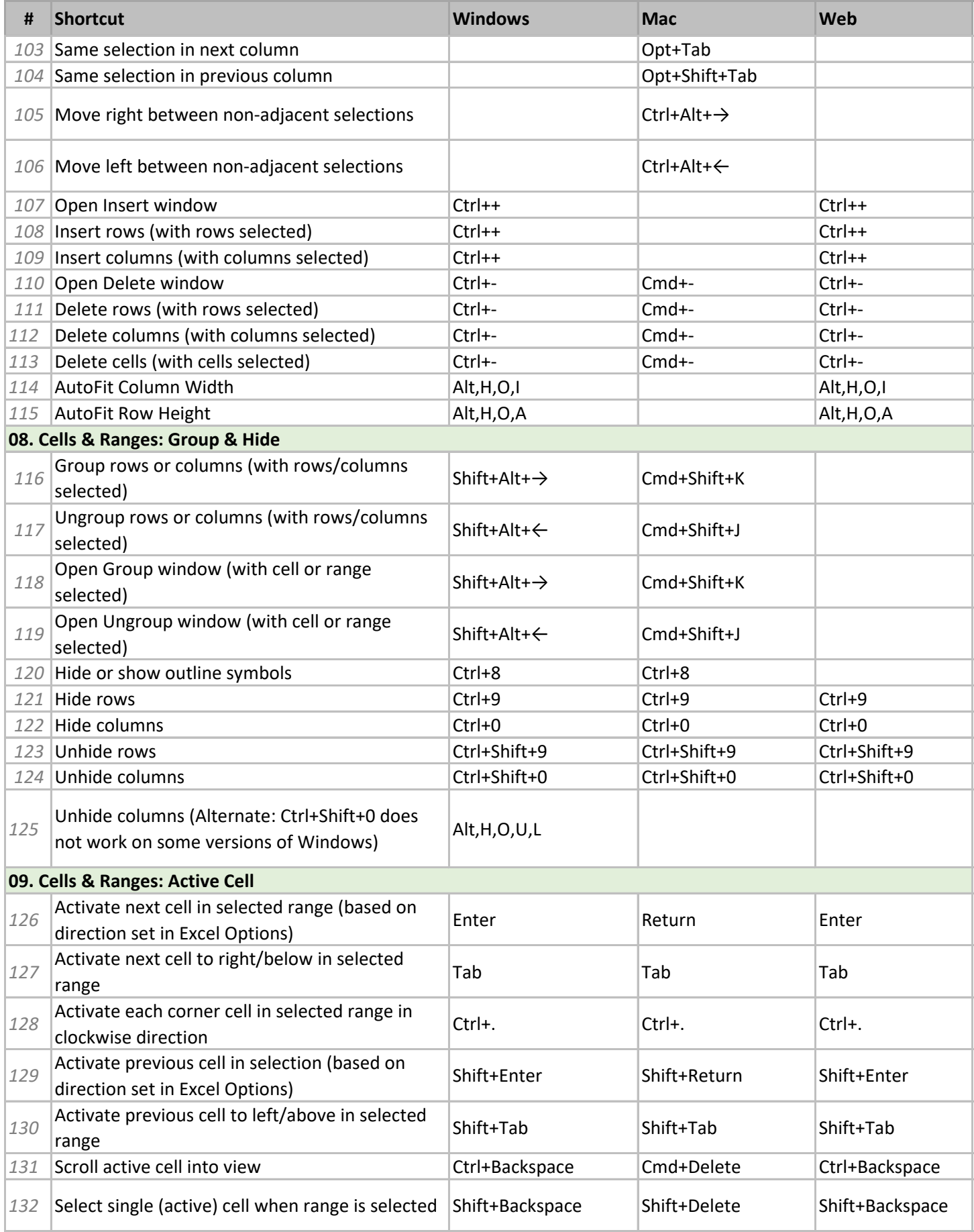

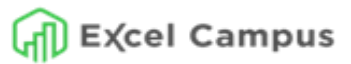

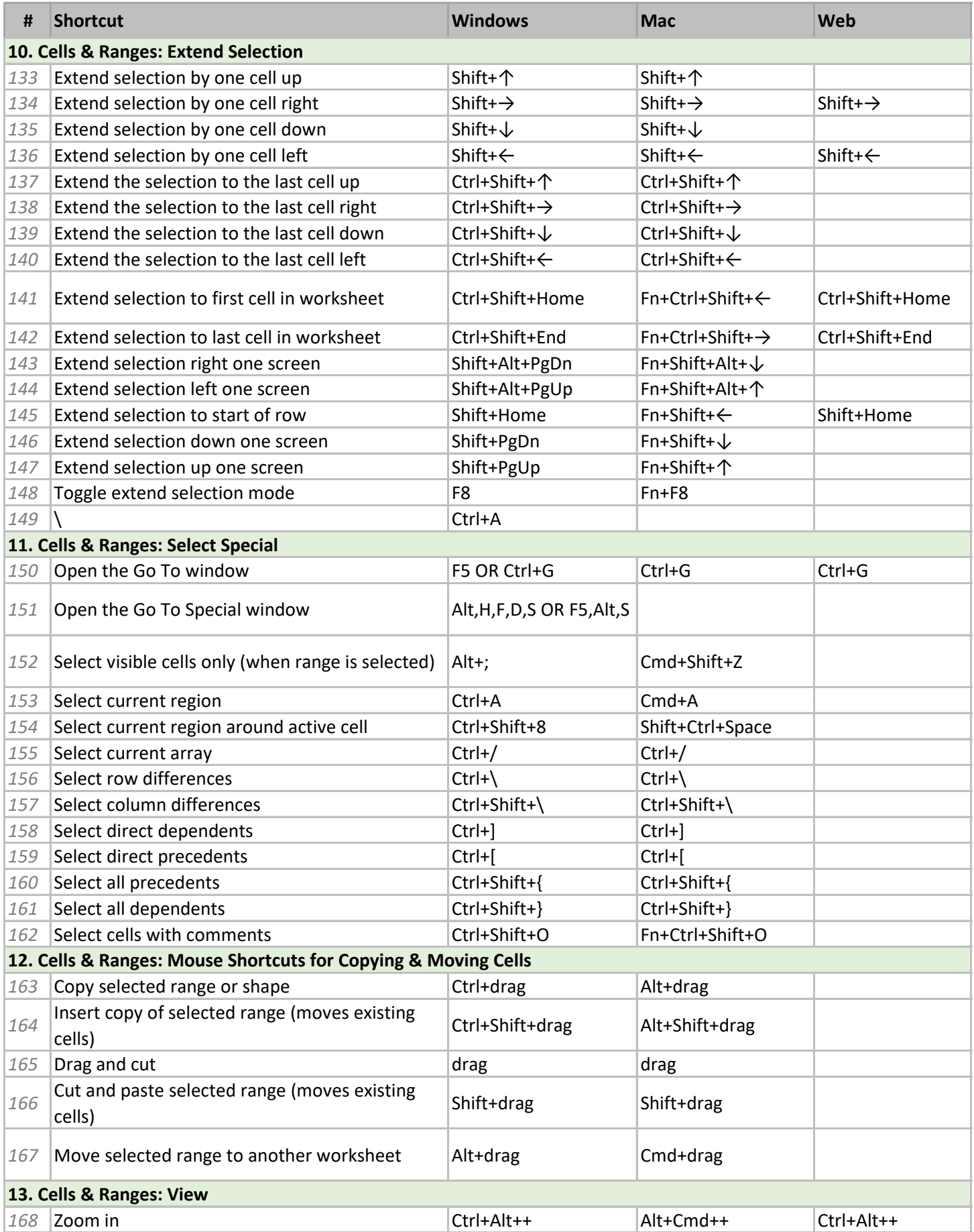

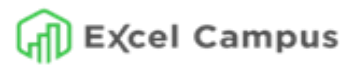

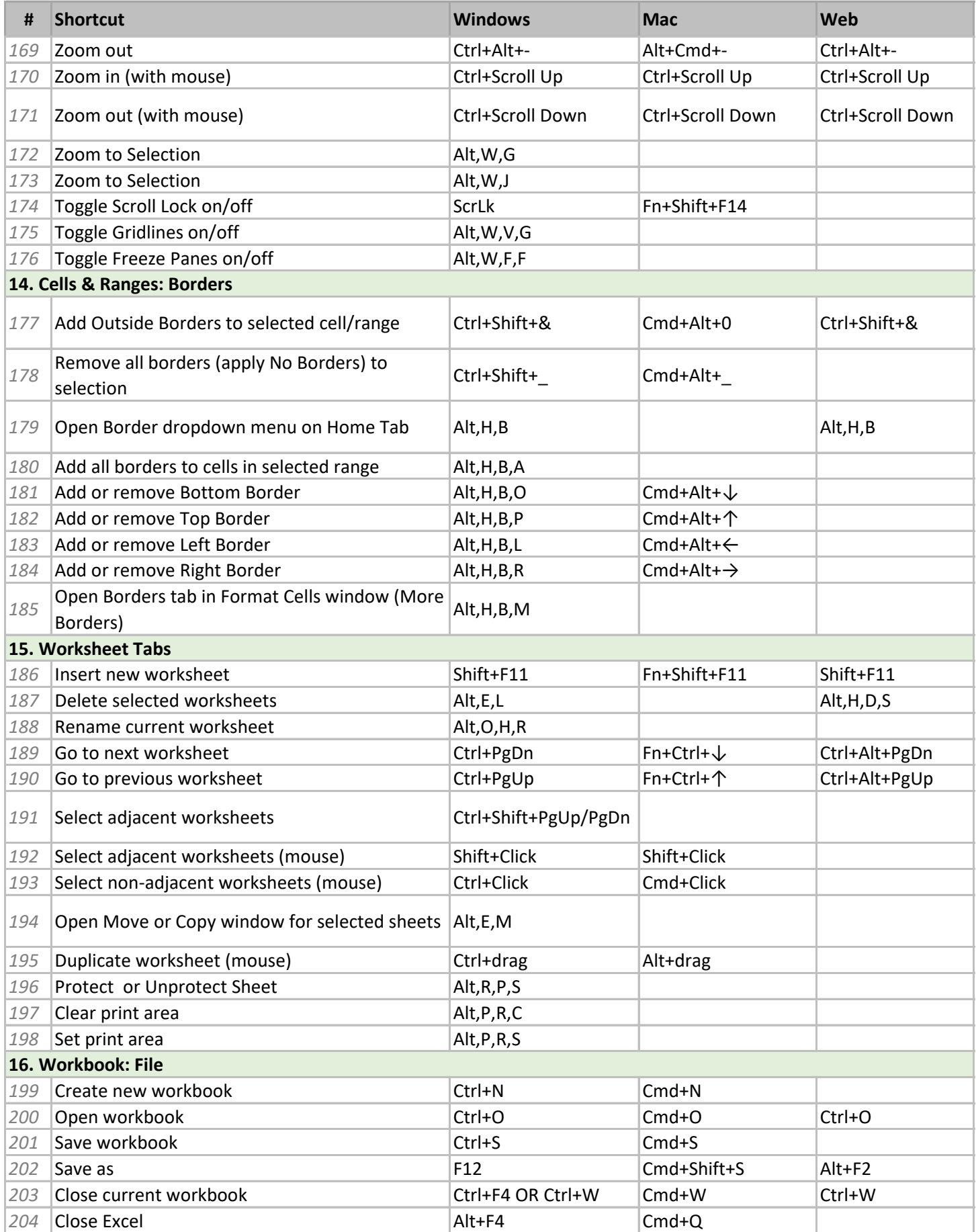

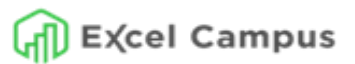

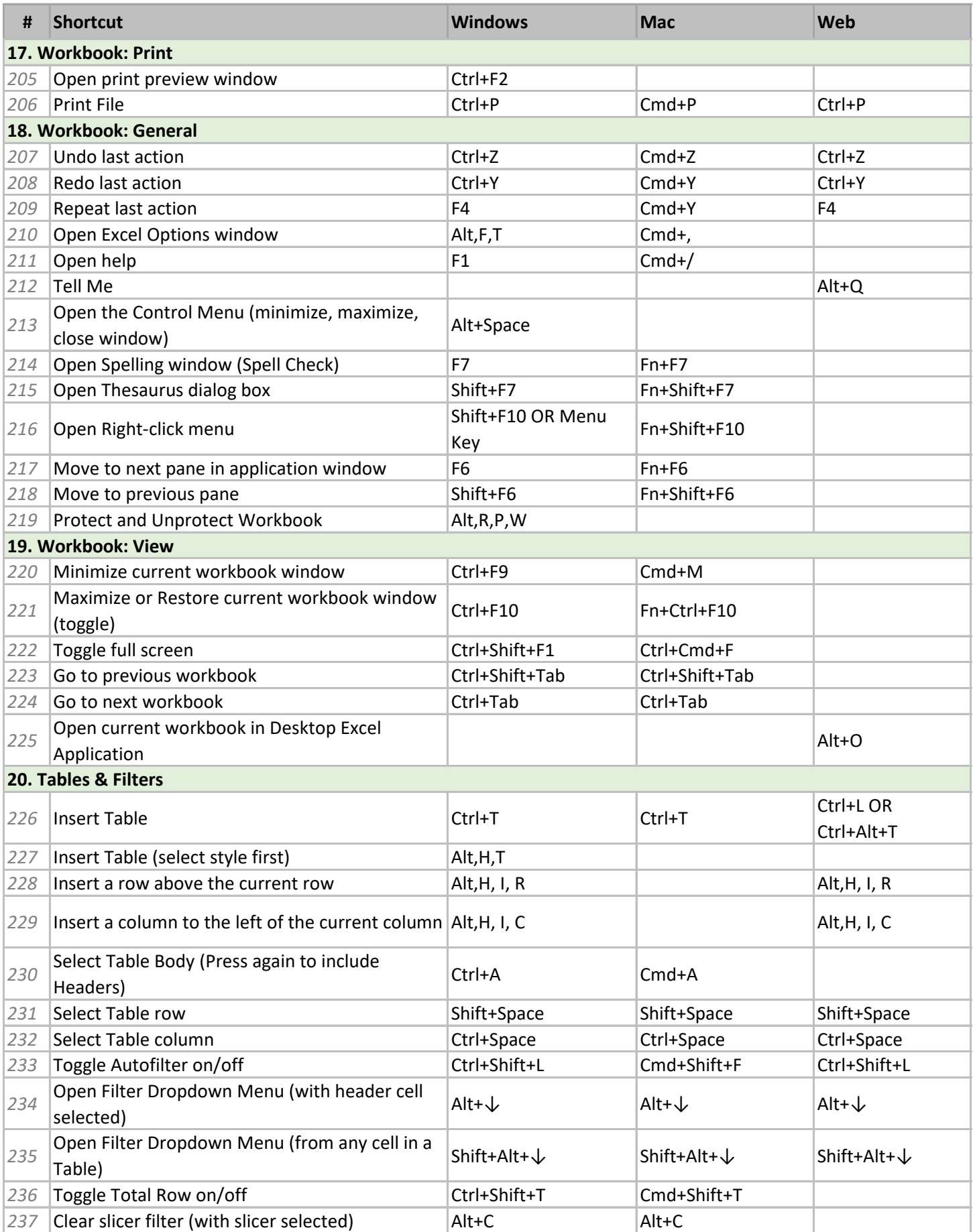

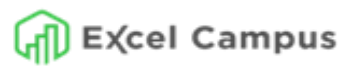

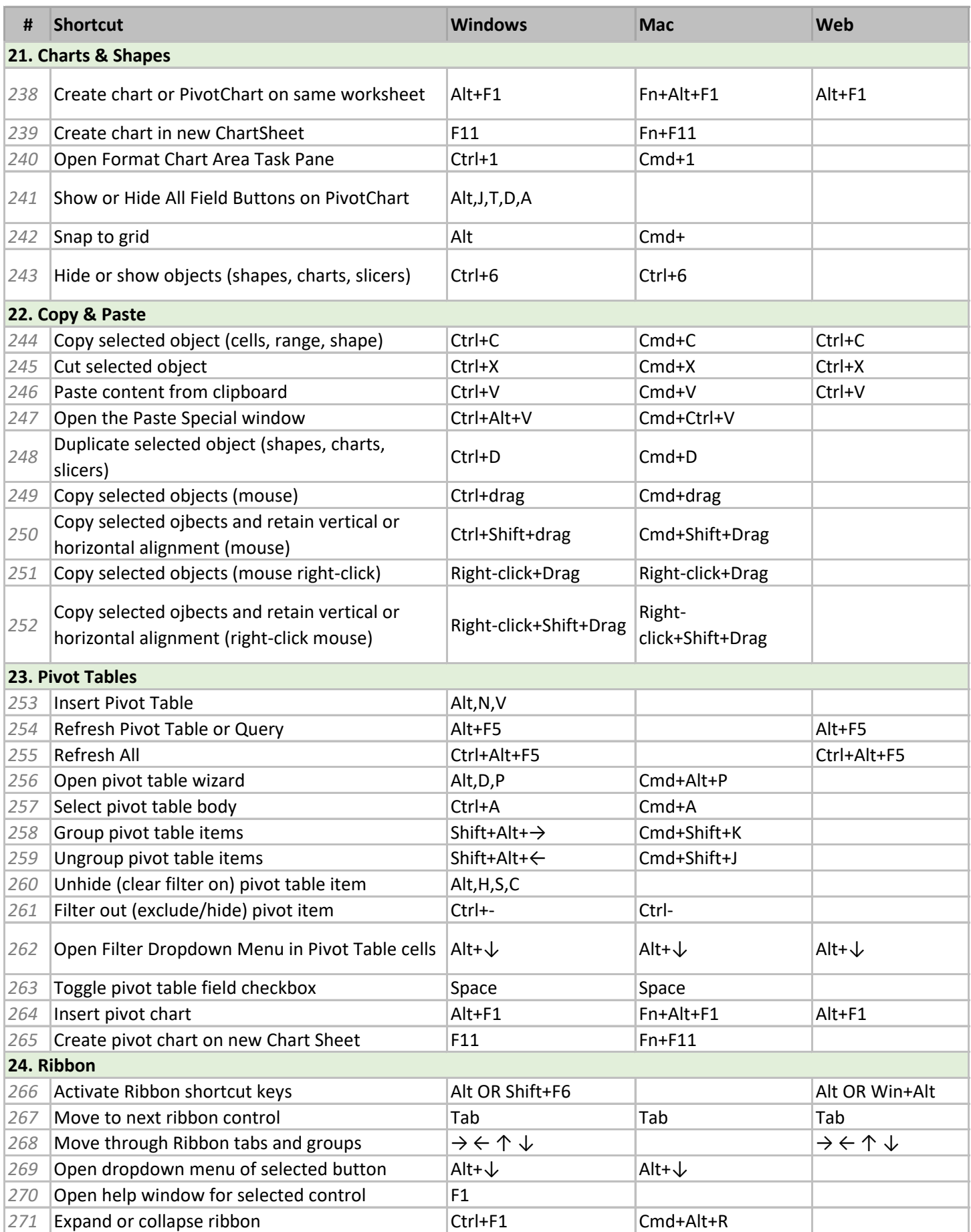

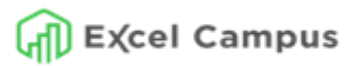

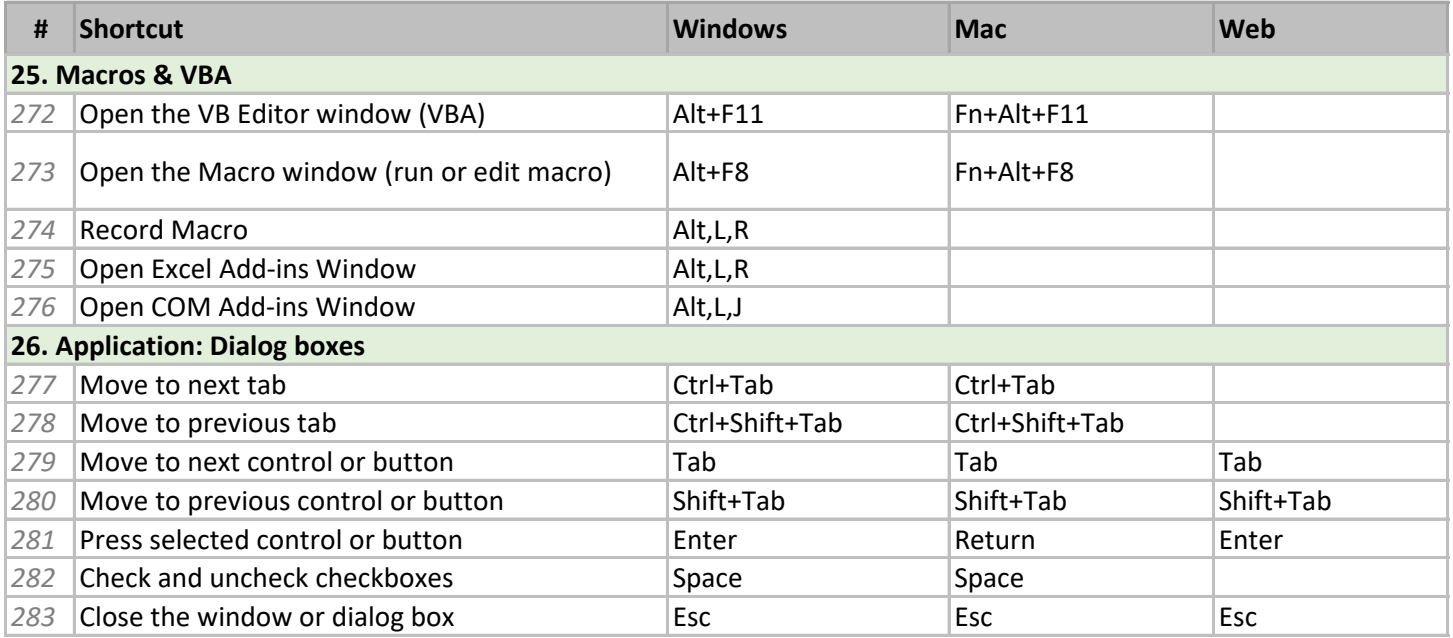